CANADA FOUNDATION FOR INNOVATION

Project progress report template for colleges

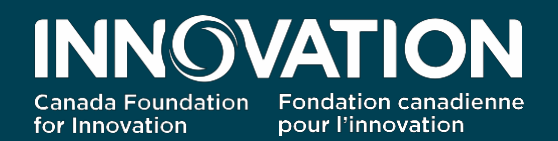

1

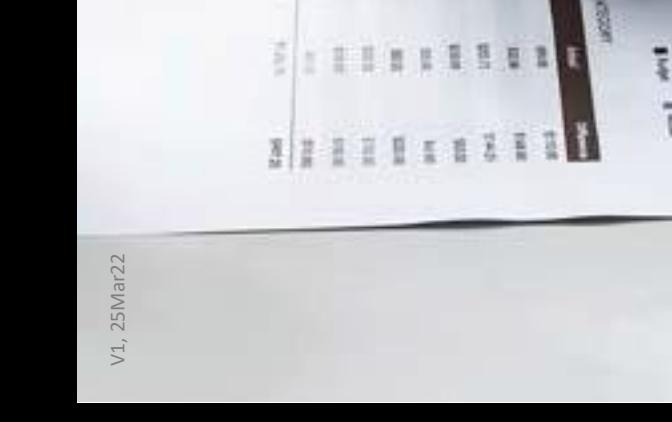

# **Project progress report template for colleges**

------------------------------------------------------------------------------------------------------------------------------------------

As of April 2022, researchers leading infrastructure projects funded under either the former College-Industry Innovation Fund or the new College Fund will be required to submit project progress reports once their infrastructure becomes operational.

This document displays the screens you will see at each step of the new project progress report (PPR) module for colleges. For technical instructions related to accessing, managing and submitting your PPR, consult the ["Getting started with CAMS"](https://www.innovation.ca/apply-manage-awards/using-our-awards-management-system-cams) guides for researchers and institutional administrators.

### **Table of Contents**

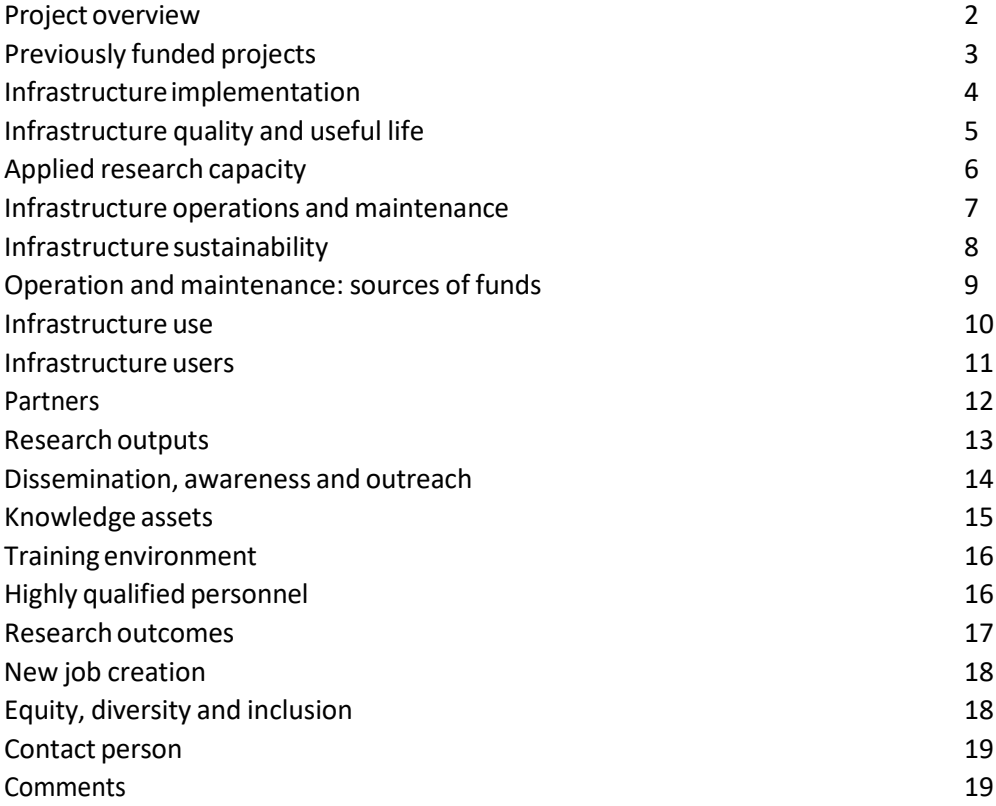

#### **Project overview**

**Institution Project number Project leader Project title** College-Industry Innovation Fund - Funding for research infrastructure associated with a **Fund** CCI-Build IE grant application (Tri-Agency program) \$1,000,000 **CFI contribution (\$)** CFI Board decision date 2017-03-28 Reporting year 1 of 4

Display/Print

Display/Print

You are requested to fill out this annual project progress report (PPR) as part of the requirements of the award agreement between your college and the Canada Foundation for Innovation (CFI).

Data collected in this PPR will help us understand any challenges you faced in implementing the CFI-funded infrastructure associated with this award. It also provides us insight into the outcomes and impacts stemming from the applied research or technology development associated with the infrastructure.

Project progress reporting commence only when the infrastructure is operational. An infrastructure project is deemed operational once a positive response to the operational status question was given in CAMS or once the college submits a final financial report to the CFI for the project.

Information and data provided should reflect actual outcomes and results that materialized over the CFI's past fiscal year (April 1 to March 31), and not previous or anticipated outcomes or results. We encourage respondents to be as accurate as possible when entering information.

Colleges are required to submit scheduled PPR by June 30. Projects with a total CFI contribution of \$1 million or less complete a PPR on an annual basis for four years, while projects with a total CFI contribution exceeding \$1 million will complete the reports for five years.

# **Previously funded projects**

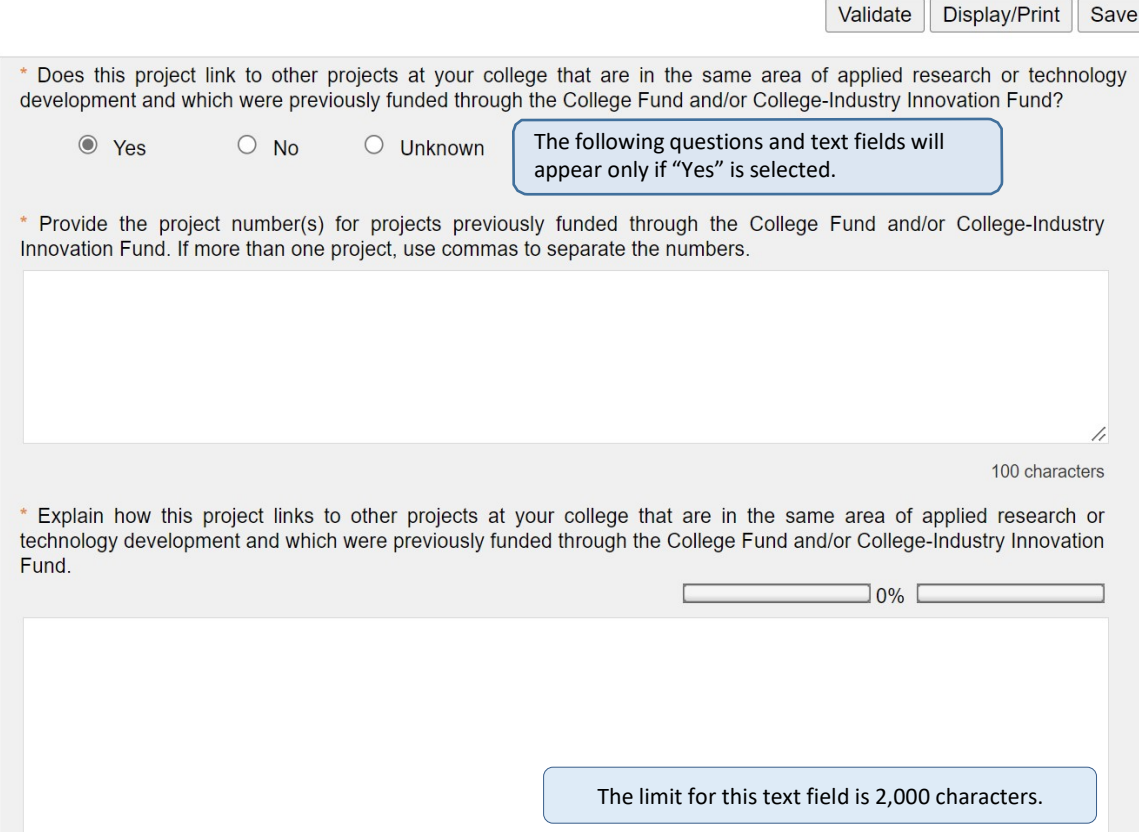

#### Infrastructure implementation

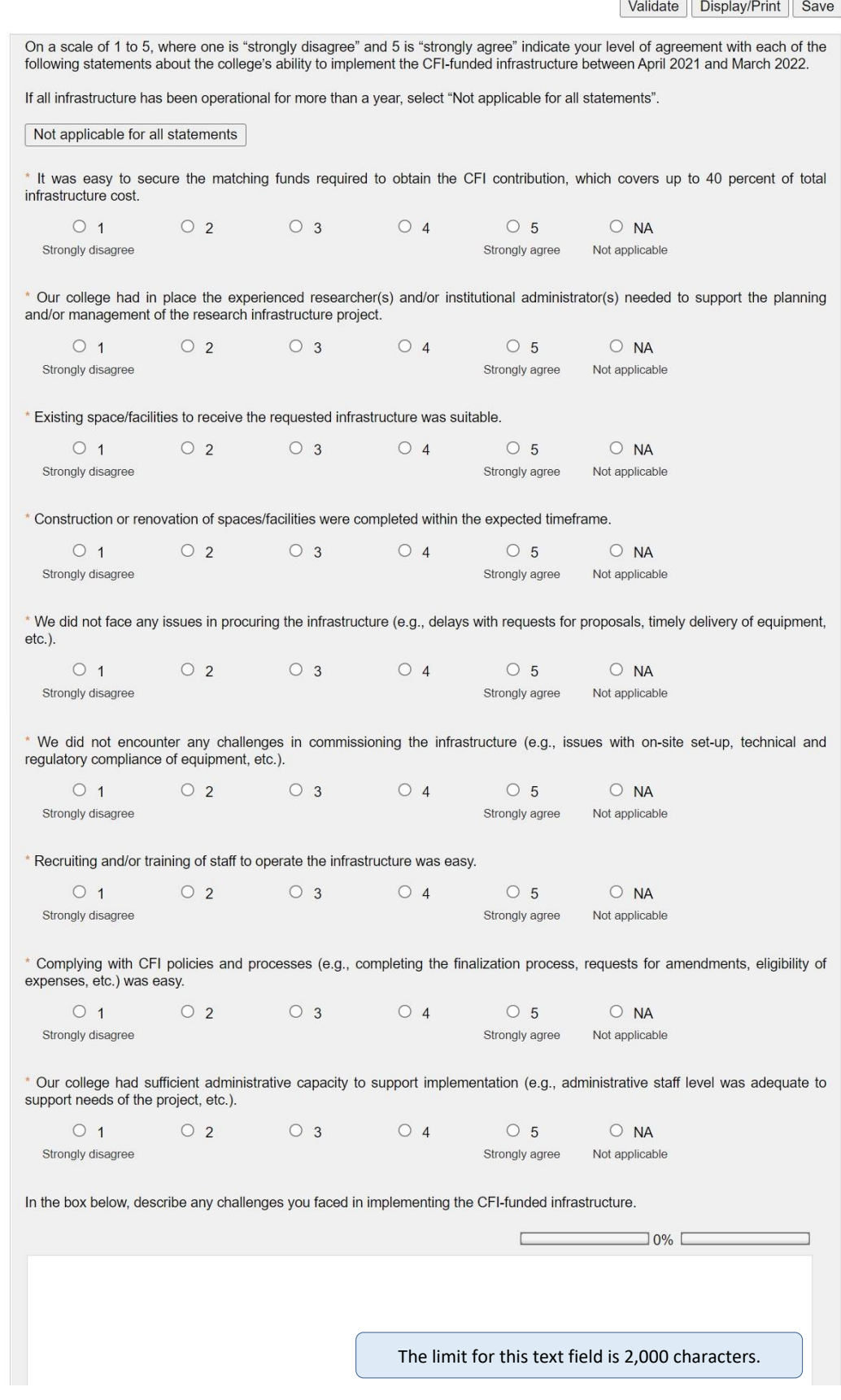

#### Infrastructure quality and useful life

\* For the period April 2021 to March 2022, how would you rate the status of the infrastructure funded through the award? Select all types of infrastructure that apply and provide the number of years of useful life remaining for this infrastructure.

Definition: Useful life is the period of time over which the infrastructure is expected to be usable for its intended purpose and provide benefits, factoring in normal repairs and maintenance.

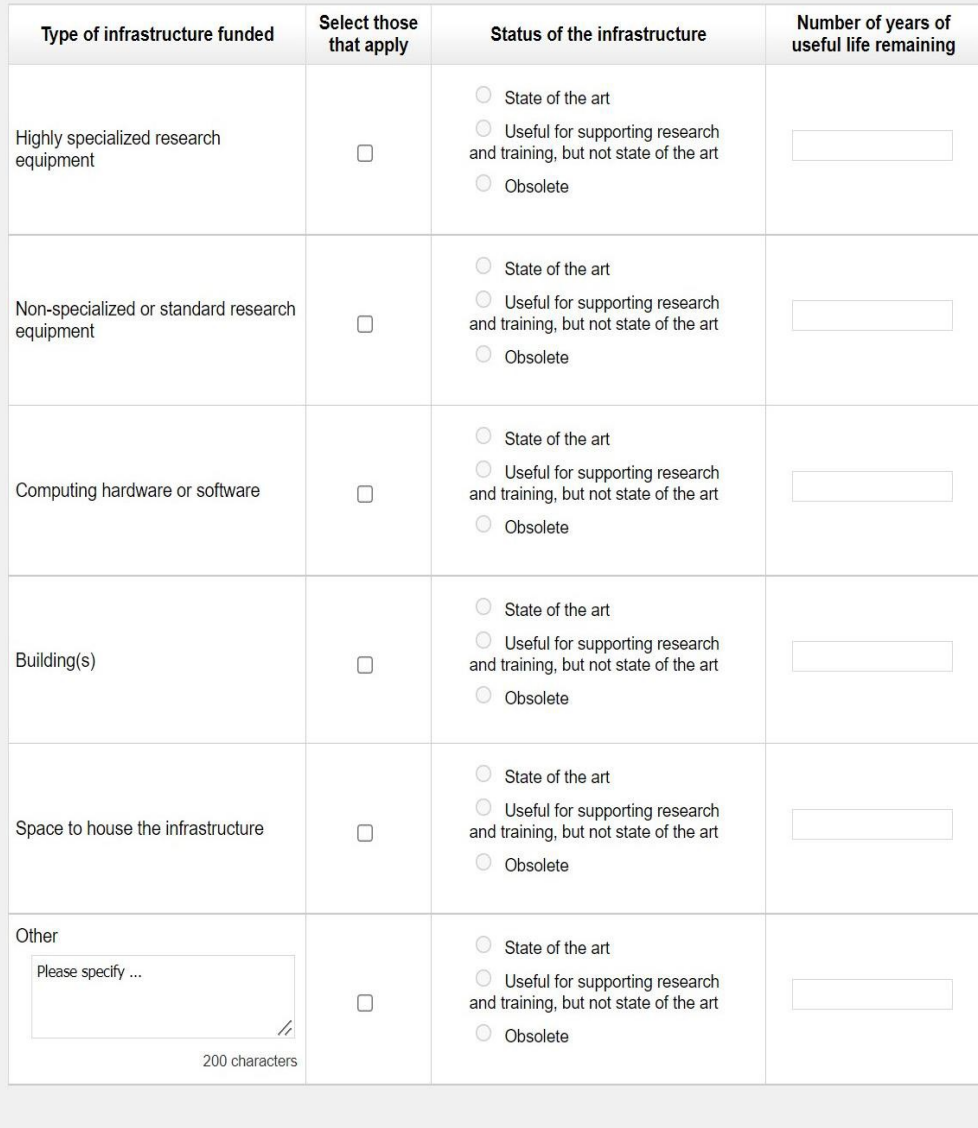

\* Indicates a required field

Validate | Display/Print | Save

## **Applied research capacity**

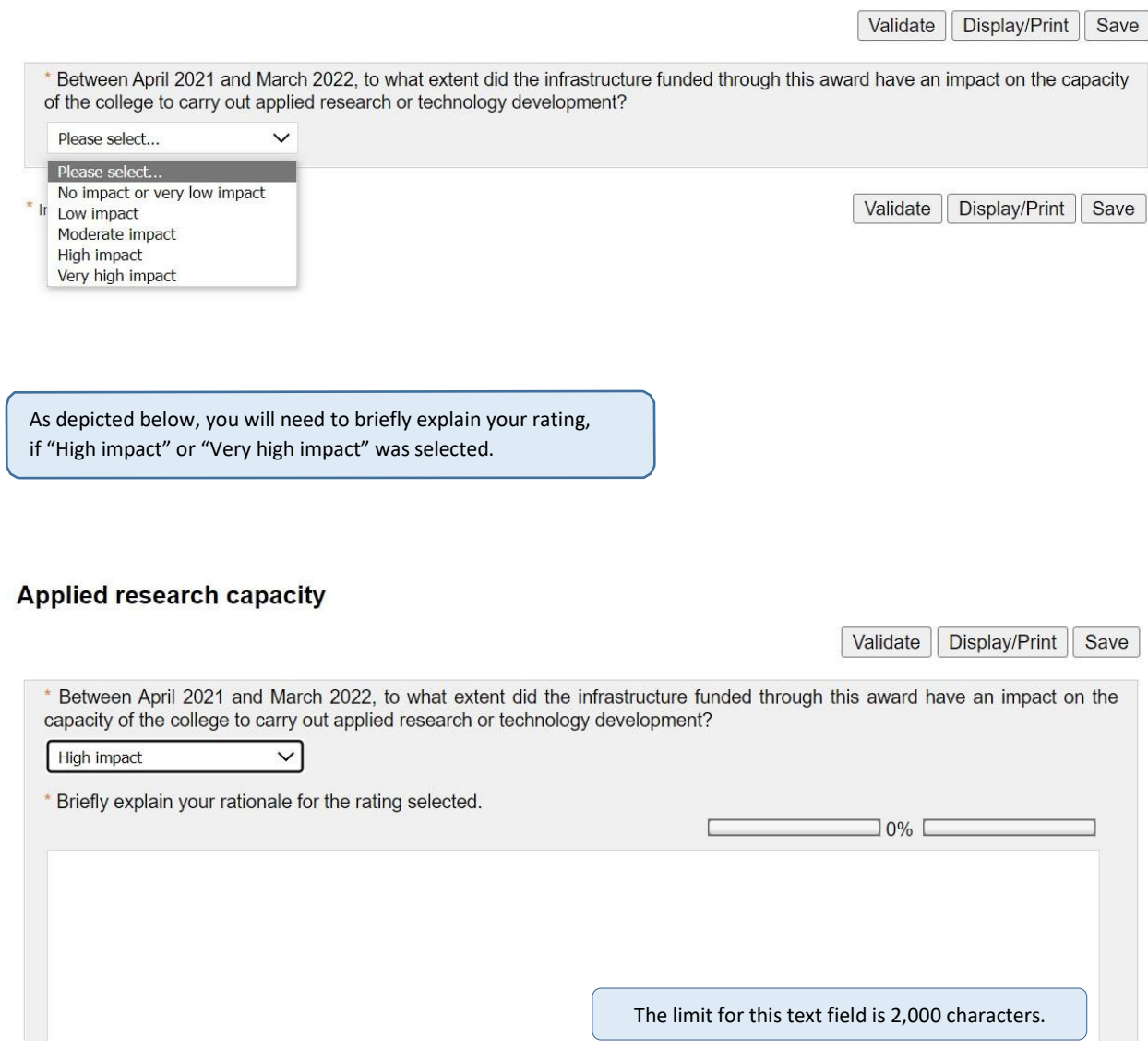

#### Infrastructure operations and maintenance

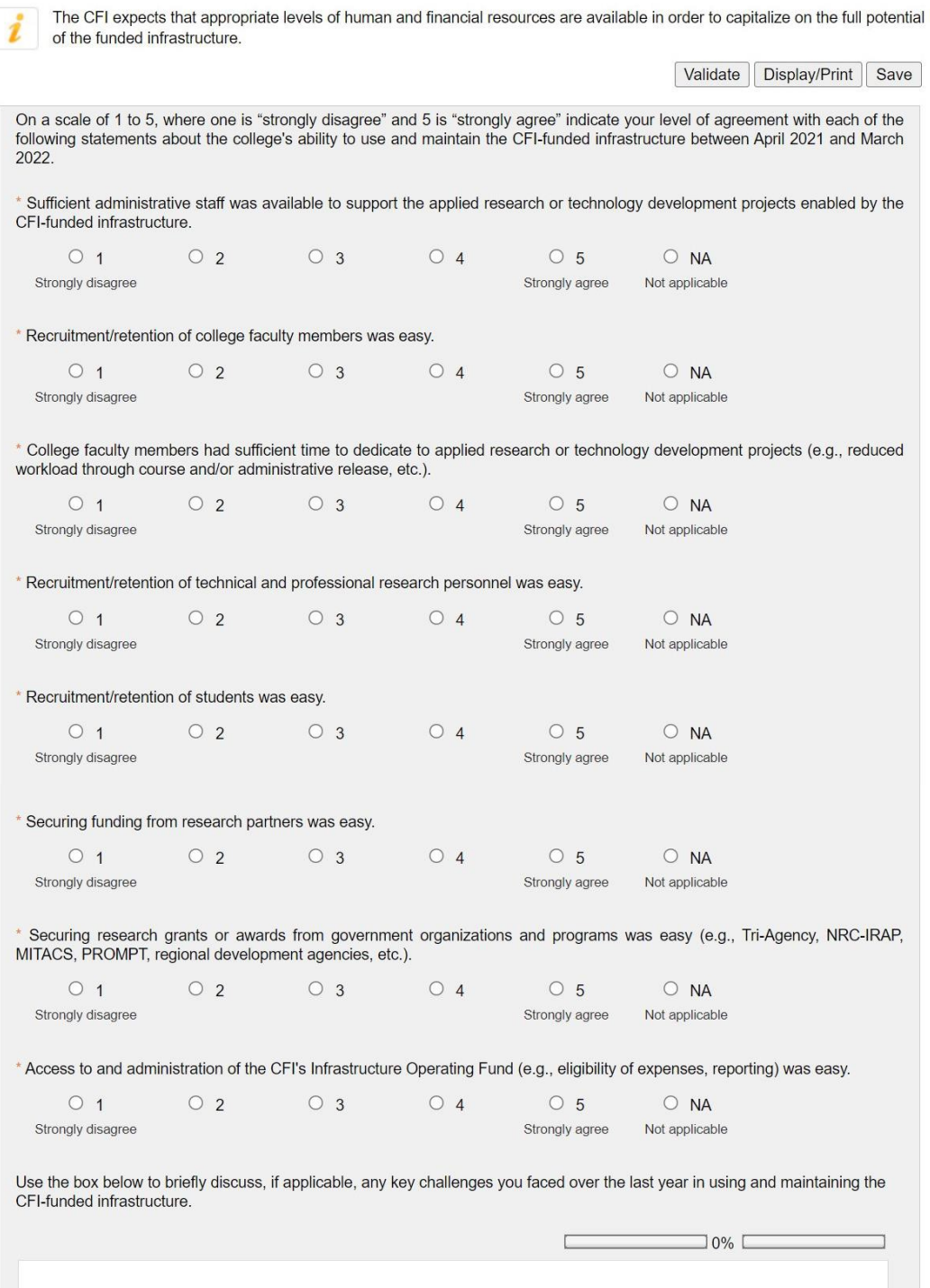

The limit for this text field is 1,000 characters.

#### Infrastructure sustainability

i

The CFI expects funded research infrastructure to be usable and provide benefits for its intended purpose over its useful life.

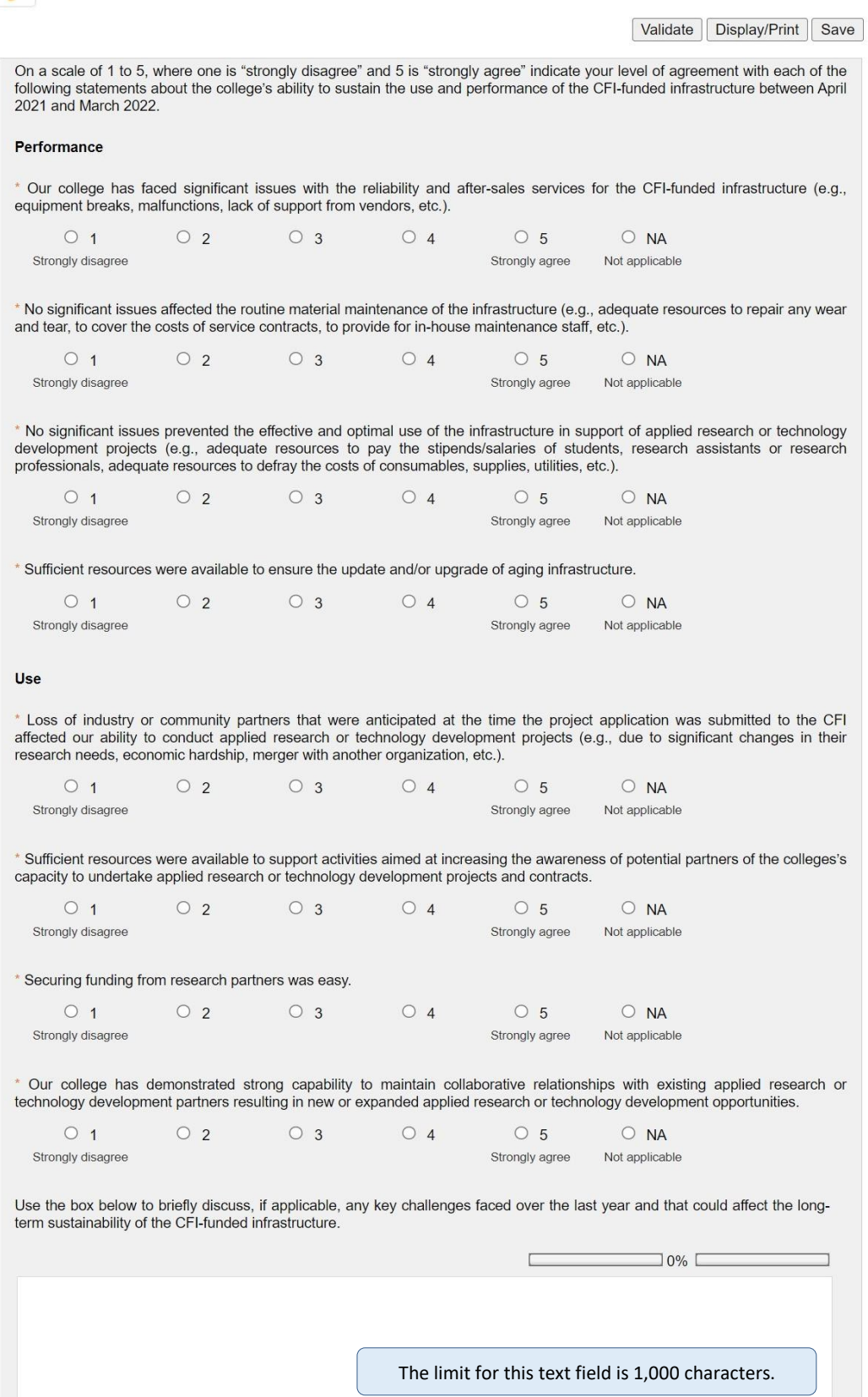

## Operation and maintenance: sources of funds

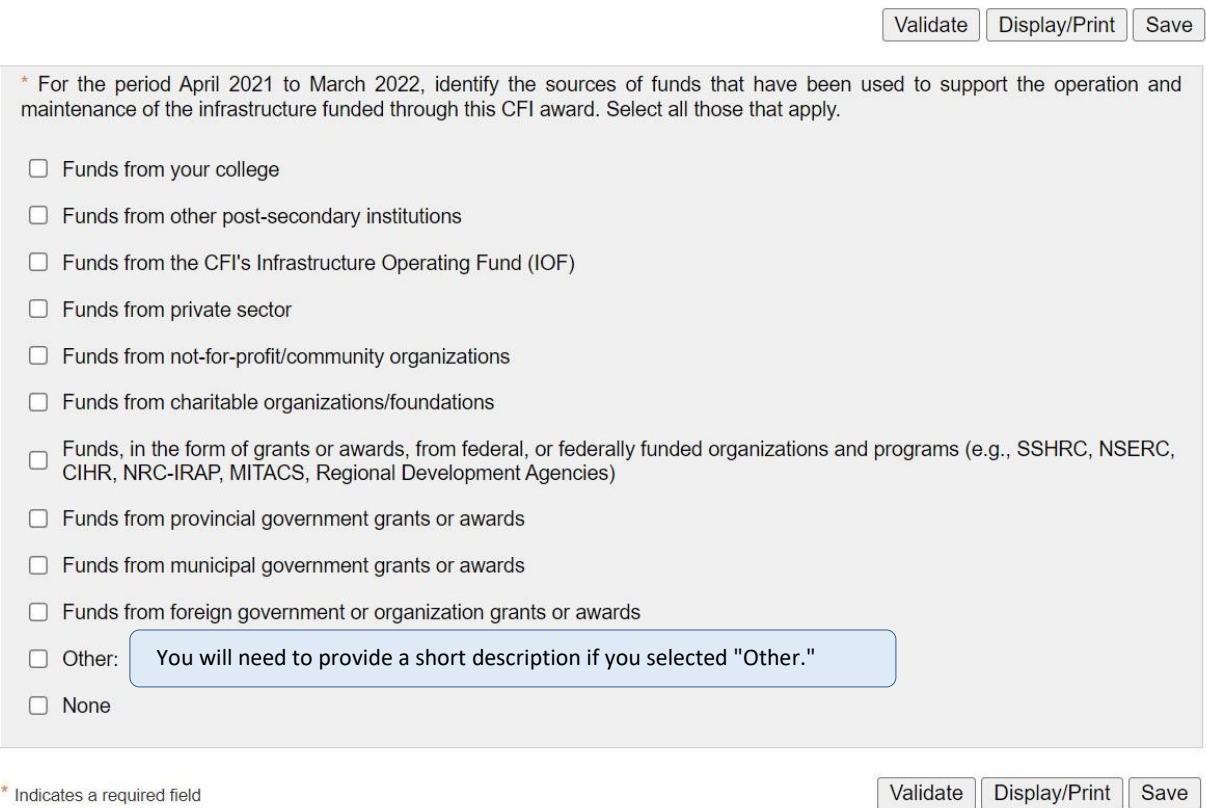

#### Infrastructure use

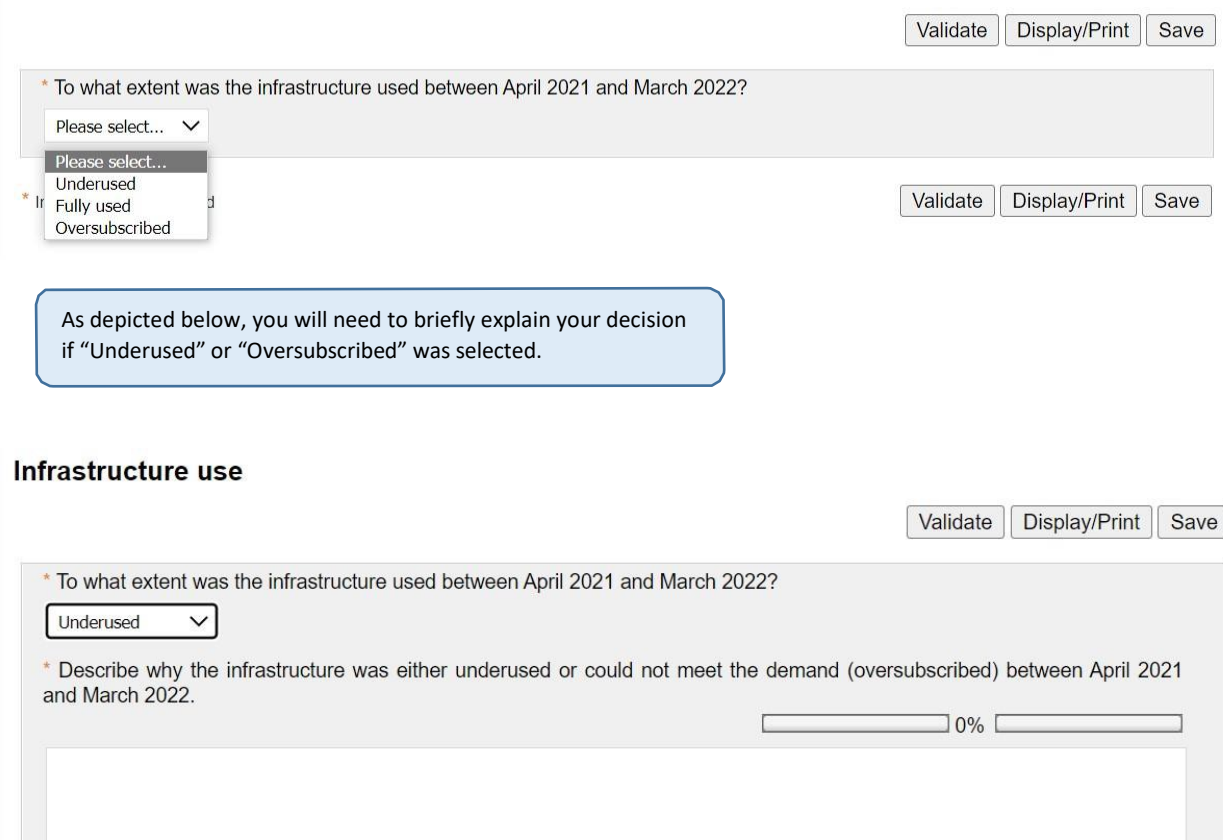

The limit for this text field is 2,000 characters.

#### **Infrastructure users**

Validate | Display/Print | Save

\* Between April 2021 and March 2022, how many of the following user types used or directly benefited from the infrastructure funded through this award?

Each user should only be counted once. Enter "0" if none.

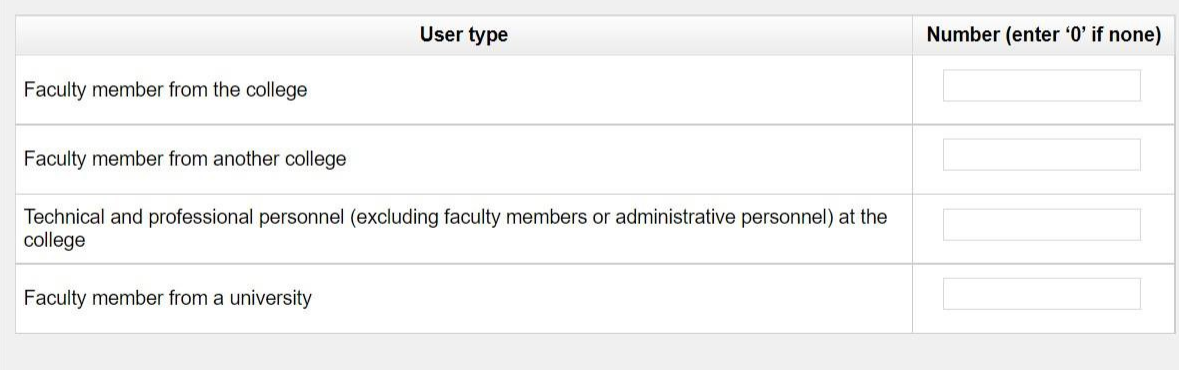

\* Indicates a required field

Validate | Display/Print | Save

#### **Partners**

\* Between April 2021 and March 2022, how many distinct research partners benefited from applied research or technology development enabled by the infrastructure funded through this award?

Note: Research partners are typically collaborators who have a direct interest or involvement in the research and technology development activities enabled by CFI-funded infrastructure, or are interested in using and exploiting the results of those activities (e.g., private company wishing to improve an industrial process, vendors of specialized improvements or non-governmental organizations looking to improve public policies, etc.)

Each partner should only be counted once. Enter "0" if none.

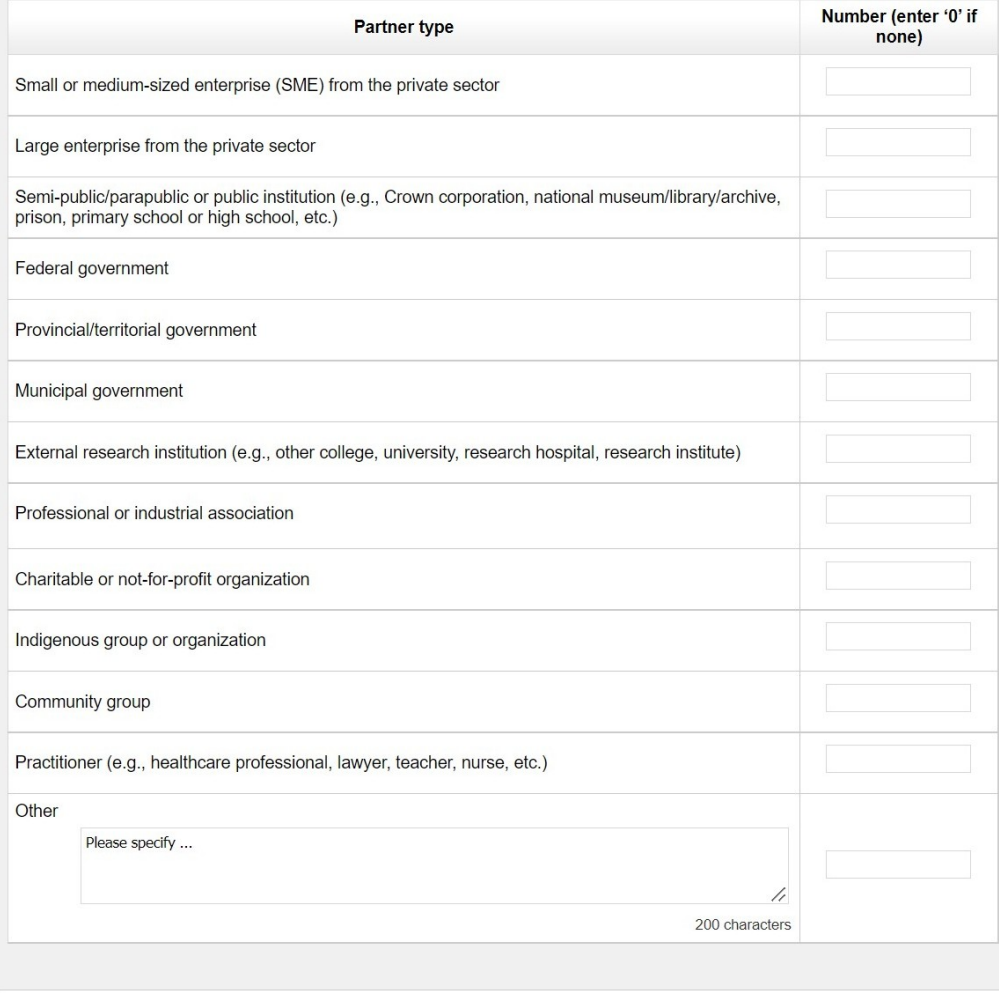

\* Indicates a required field

Validate Display/Print Save

#### **Research outputs**

Validate | Display/Print | Save

\* Between April 2021 and March 2022, how many of each of the following types of research outputs were enabled by the infrastructure funded through this award?

Each output should only be counted once. Enter "0" if none.

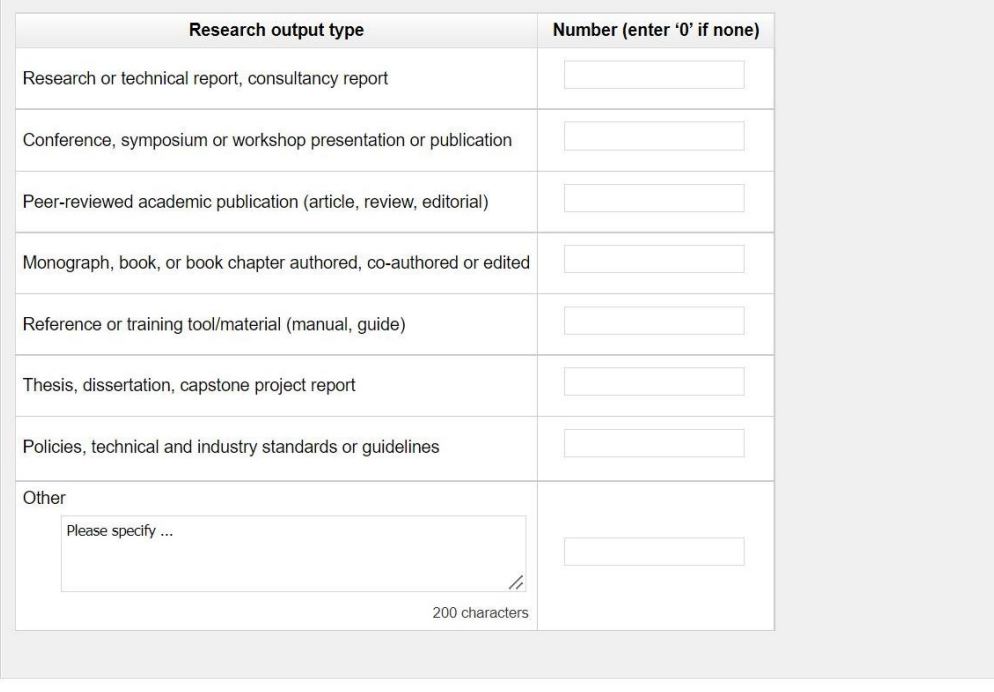

\* Indicates a required field

Validate | Display/Print | Save

#### Dissemination, awareness and outreach

Research dissemination, awareness building and outreach activities can serve to communicate the findings of applied research or technology development activities enabled by the CFI-funded infrastructure, to introduce stakeholders to new concepts, methods or skills, or to inform external actors and organizations of the capacity of the college to undertake applied research or technology development projects and contracts.

> Validate Display/Print Save

\* Between April 2021 and March 2022, how many of each of the following types of activities were undertaken to disseminate research findings, build awareness or conduct outreach?

Each activity should only be counted once. Enter "0" if none.

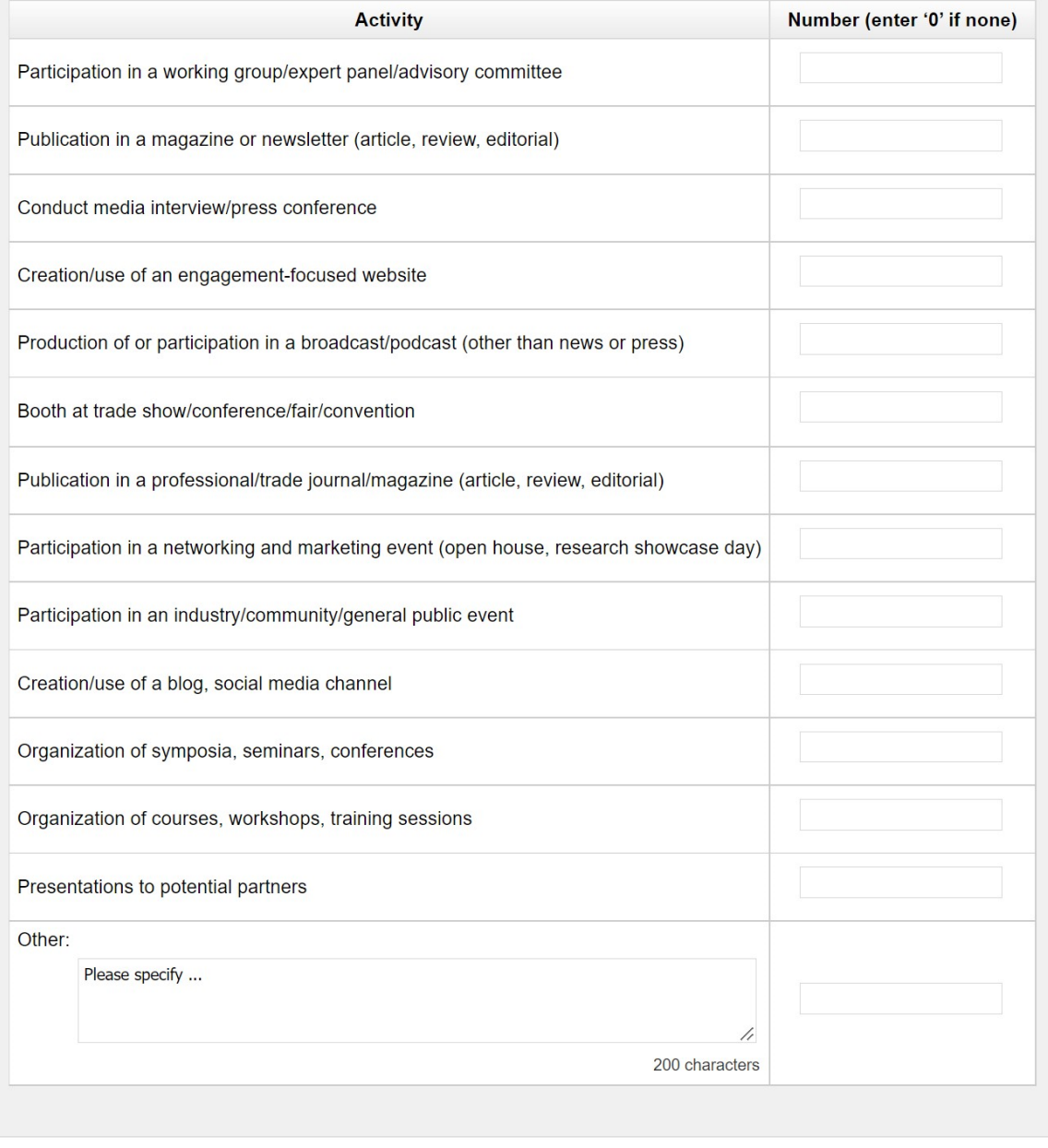

\* Indicates a required field

Validate Display/Print Save

## Knowledge assets

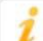

The CFI would like to know if its investments contribute to the creation, protection and/or commercialization of knowledge assets like patents and trademarks, and their transfer and use.

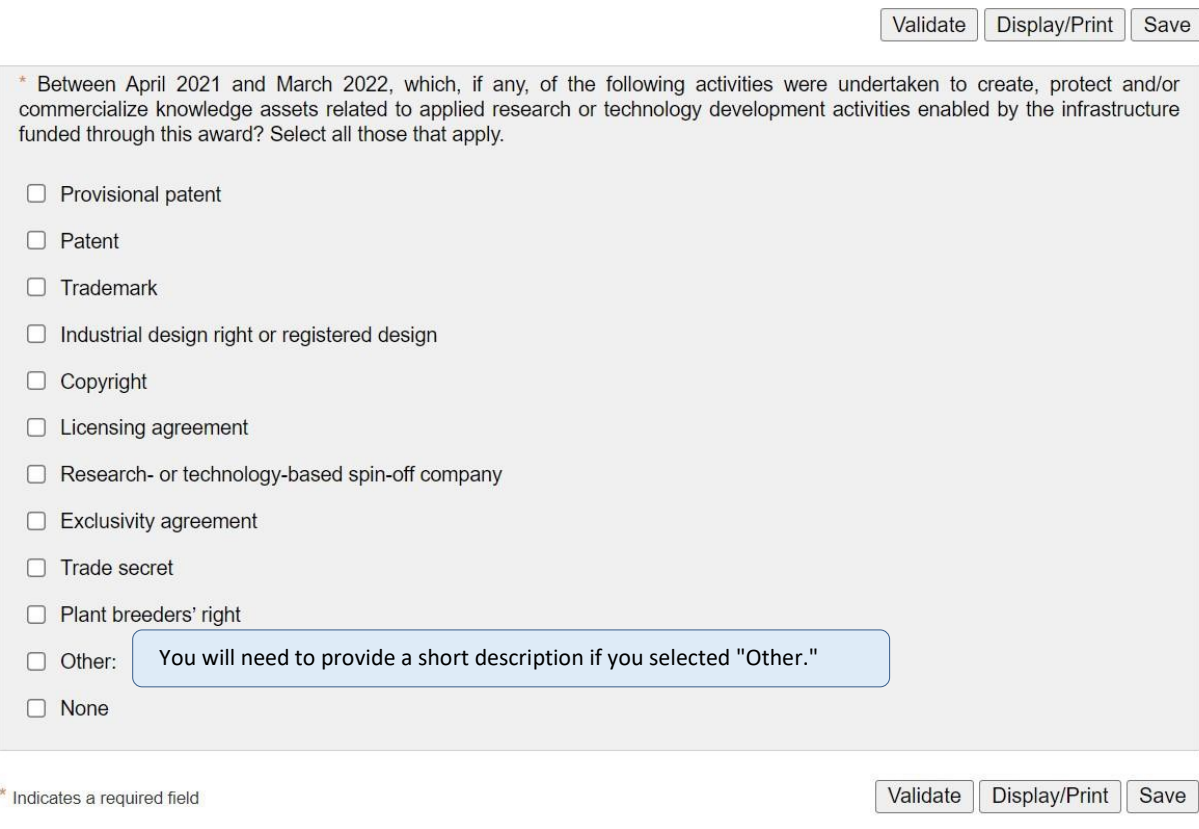

## **Training environment**

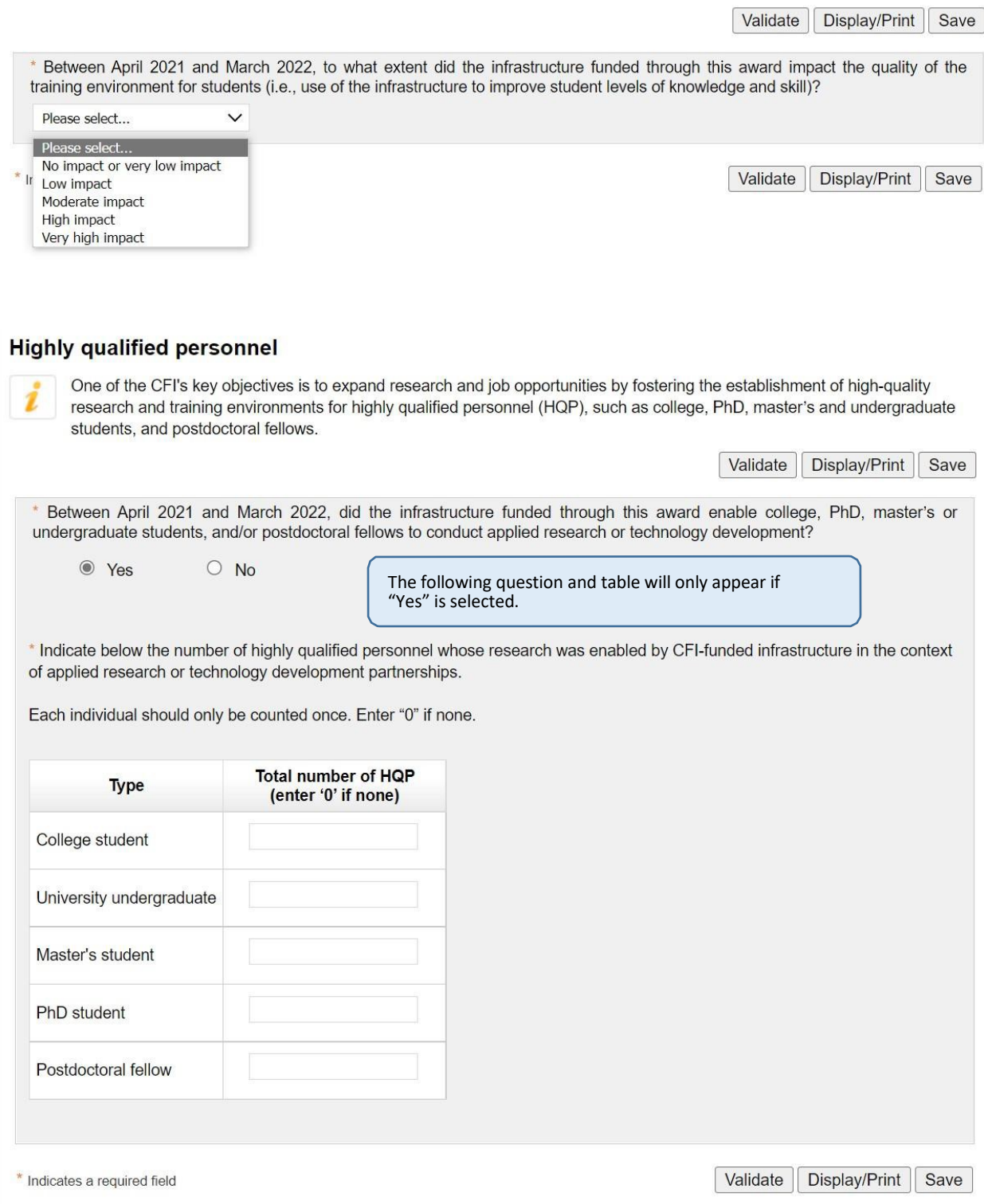

#### **Research outcomes**

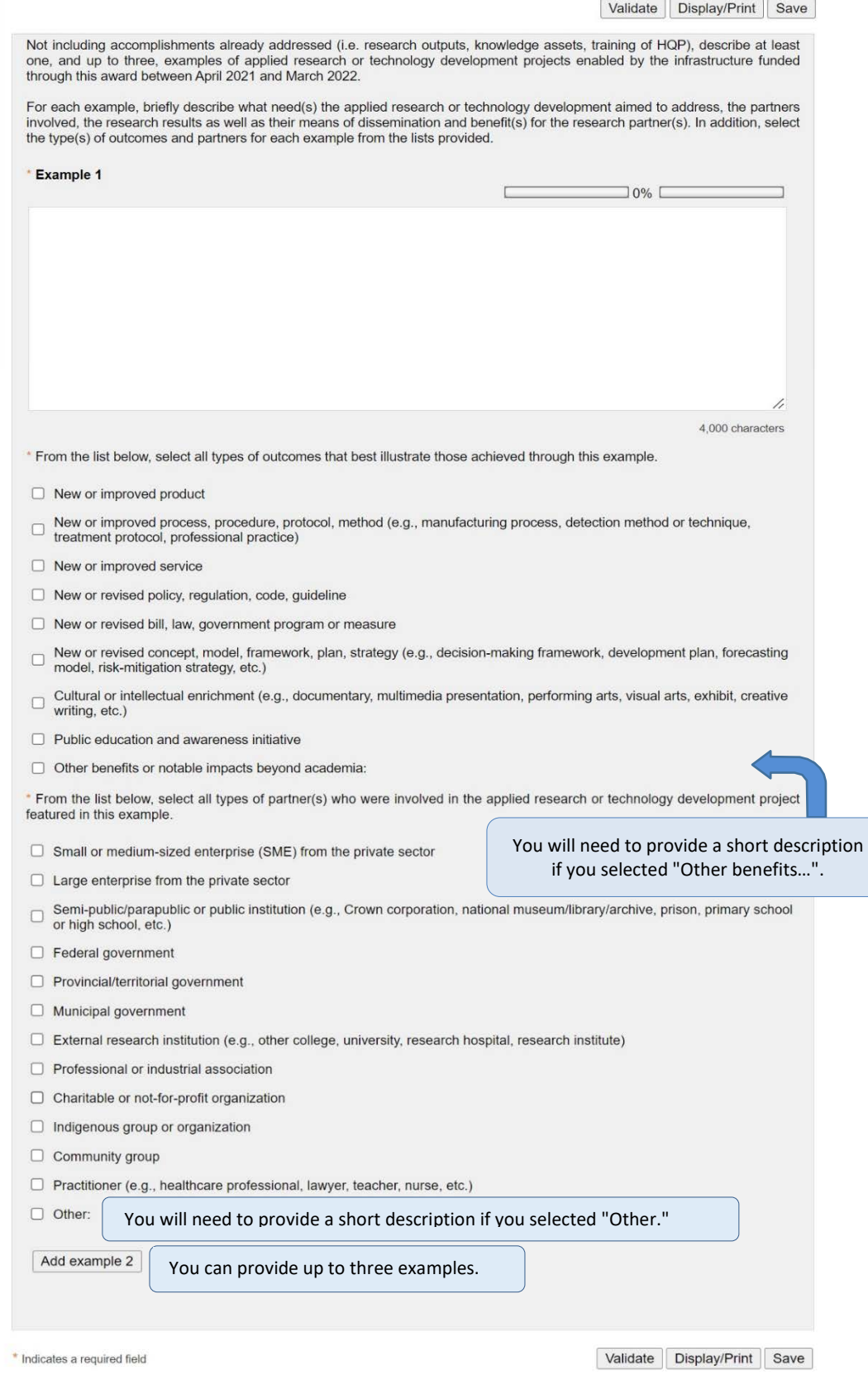

#### **New job creation**

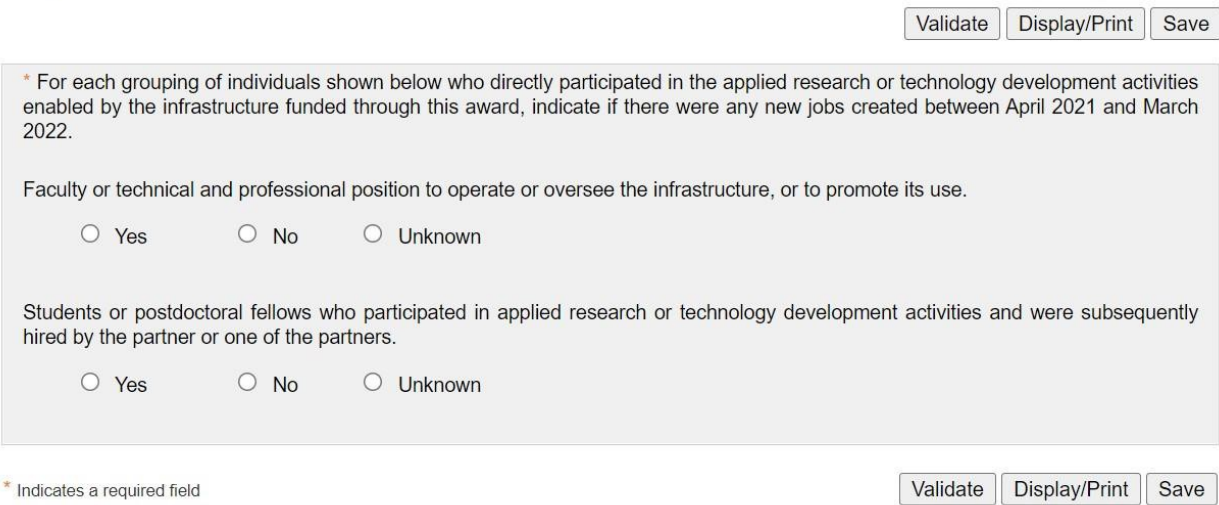

#### Equity, diversity and inclusion

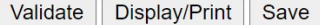

\* Briefly describe any actions, activities or strategies put in place to overcome challenges or systemic barriers that exist in the context of research enabled by the CFI-funded infrastructure (specific challenges or systemic barriers may prevent individuals from underrepresented groups from participating equitably within the research team). Outline the tangible outcomes achieved<br>by these actions, activities or strategies. Describe these in terms of their contribution to facil from underrepresented groups within the research team and to increasing the diversity and the equitable participation in the team.

Definition: Underrepresented groups can include, but are not limited to, women, Indigenous Peoples, persons with disabilities, members of visible minorities/racialized groups, members of LGBTQ2+ communities and early-career researchers.

10% D

The limit for this text field is 4,000 characters.

### **Contact person**

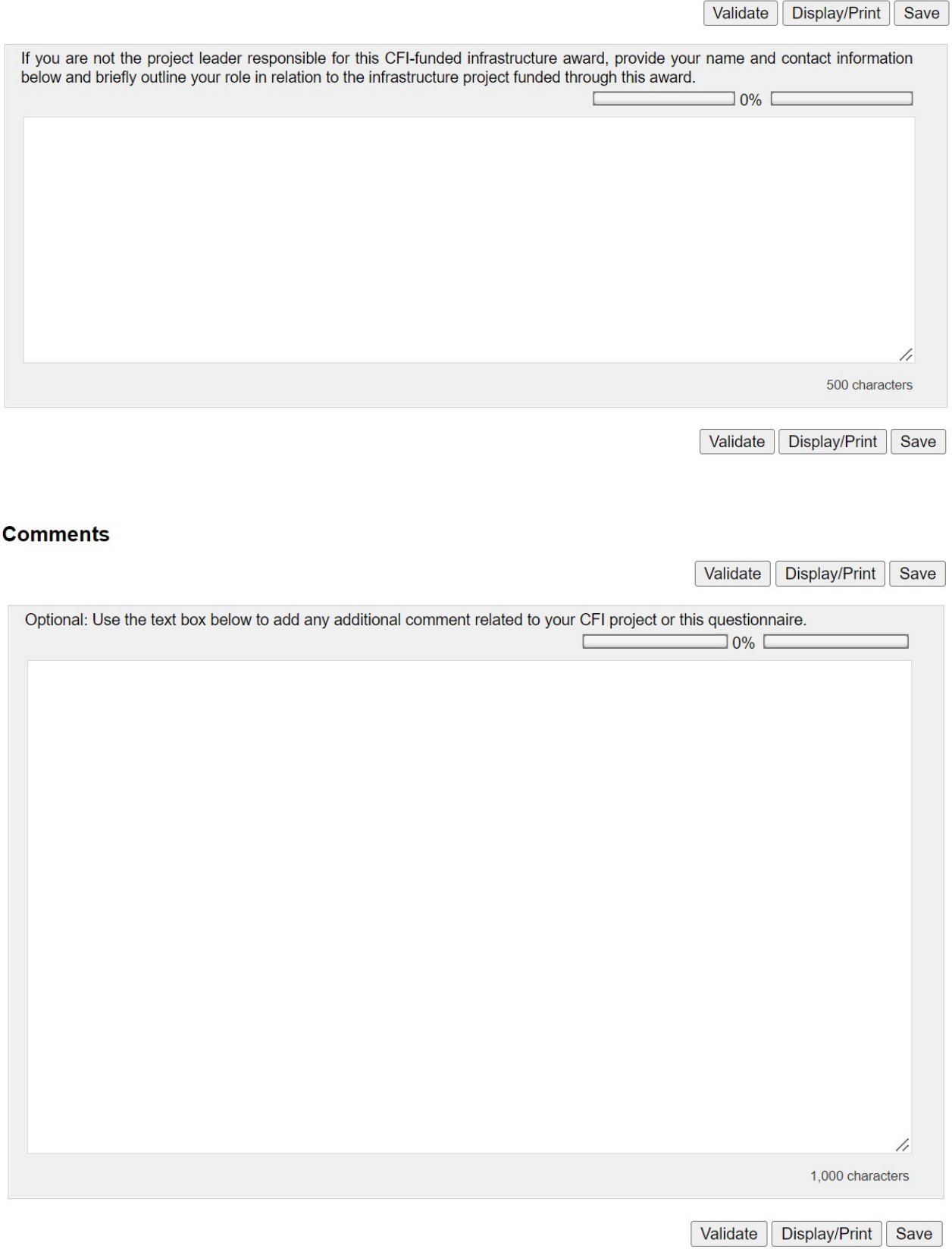